### **Заполнение полей оценивания ИС (И)**

## 1. Участник УДАЛЕН

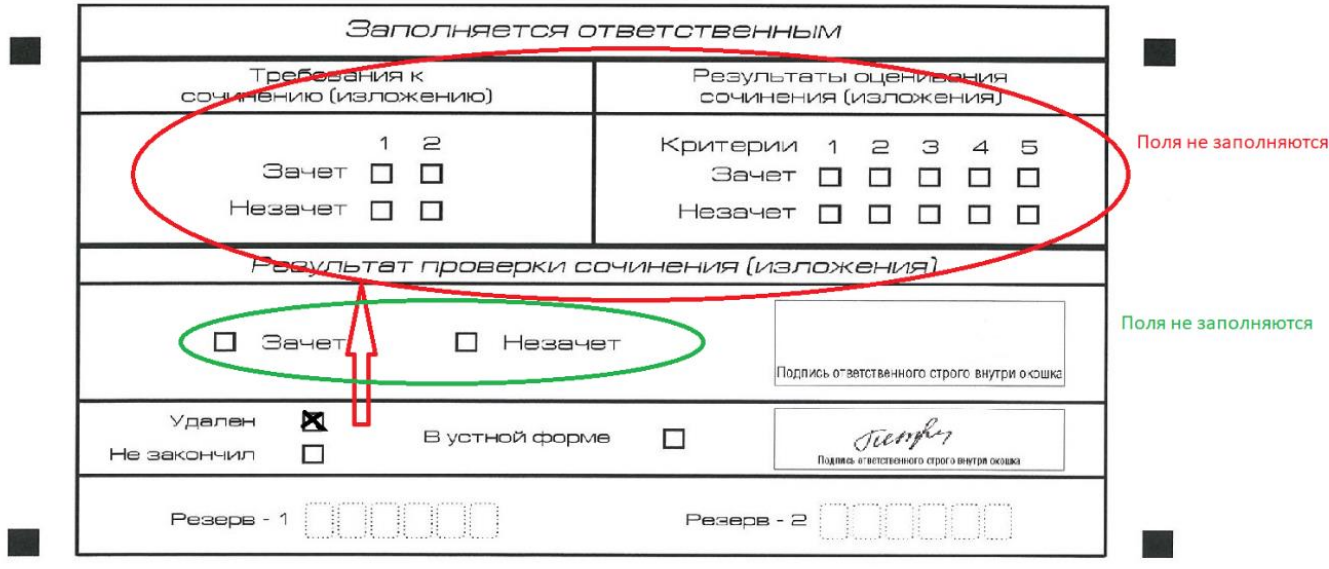

## 2. Участник НЕ завершил экзамен

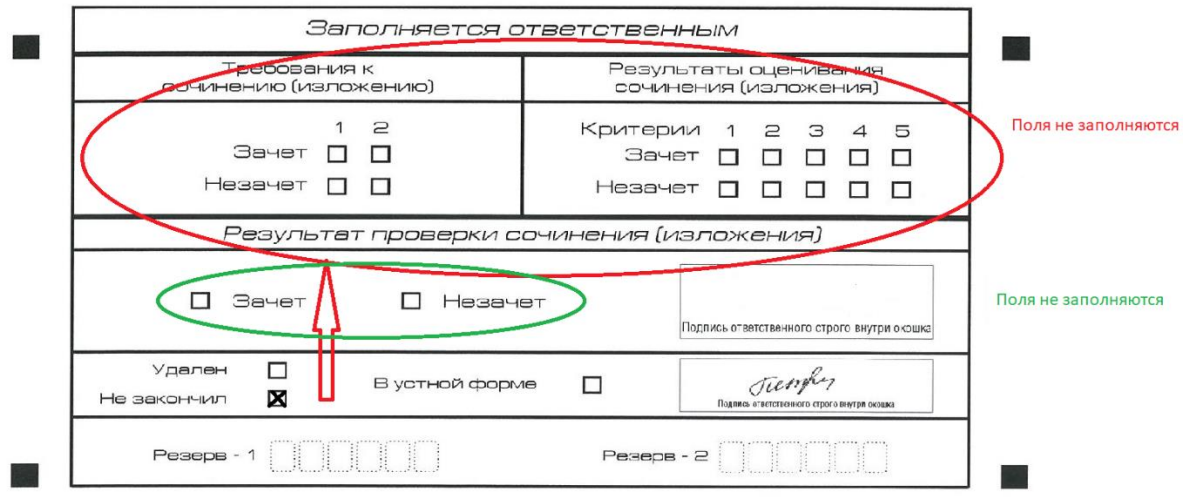

## 3. Участник сдает в устной форме

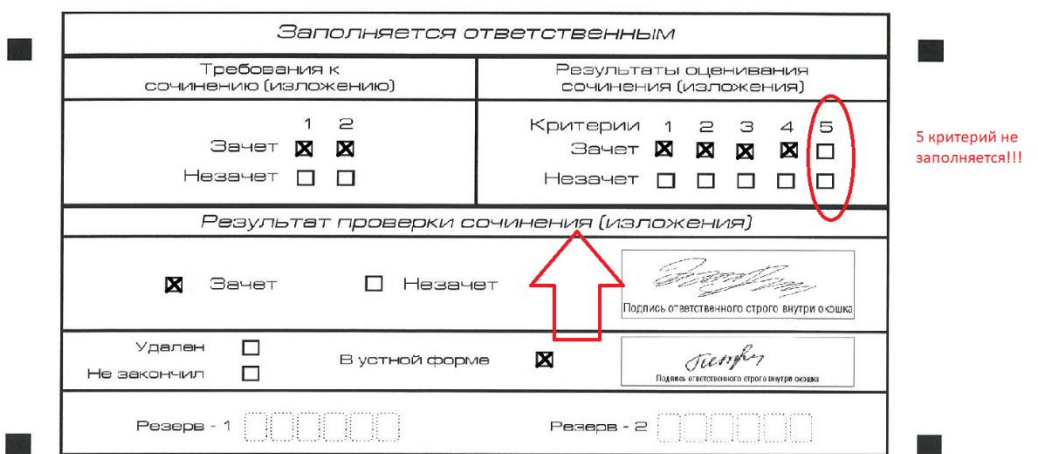

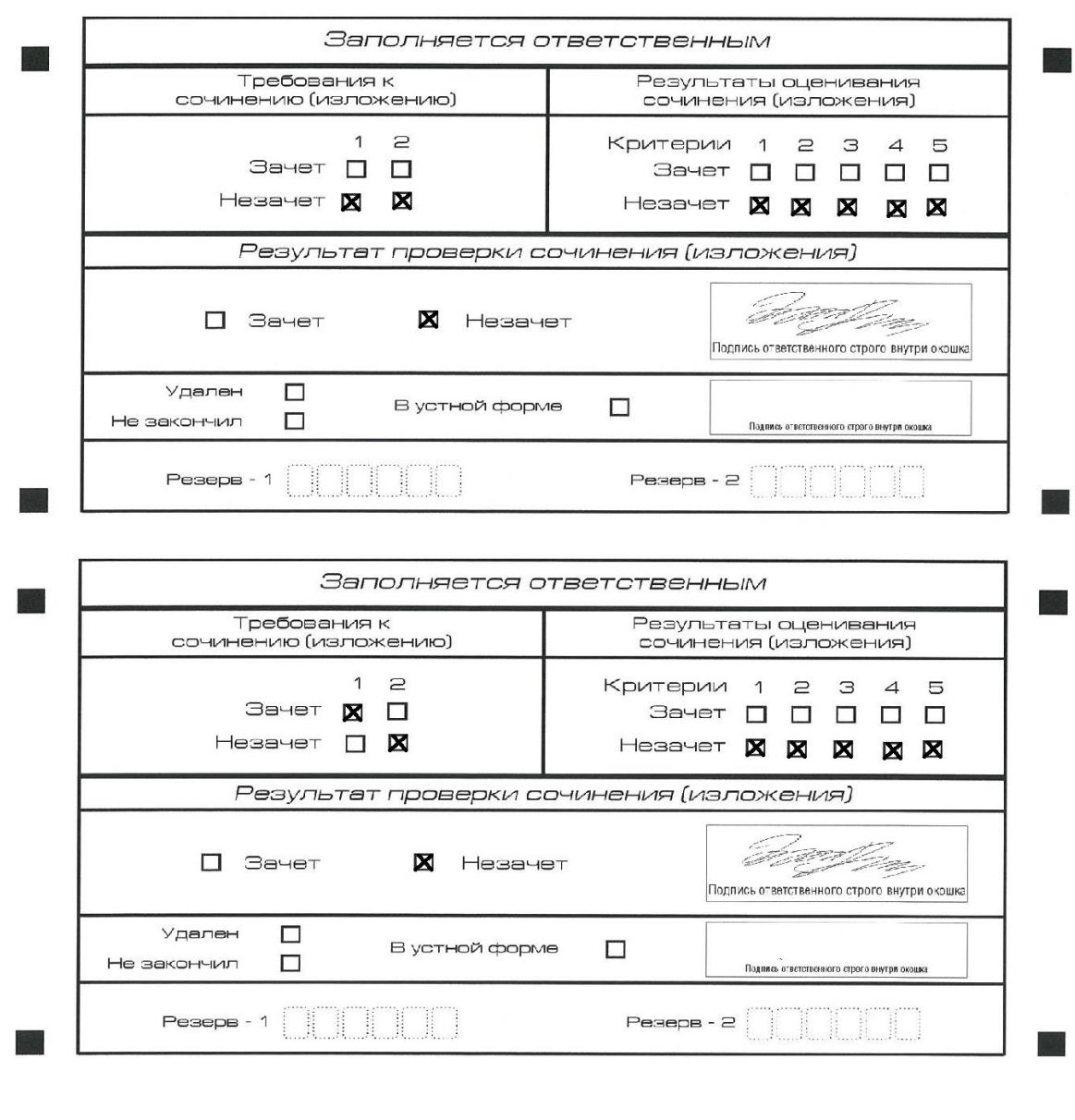

# 4. Участник получил «НЕЗАЧЕТ» - только такие варианты (5)

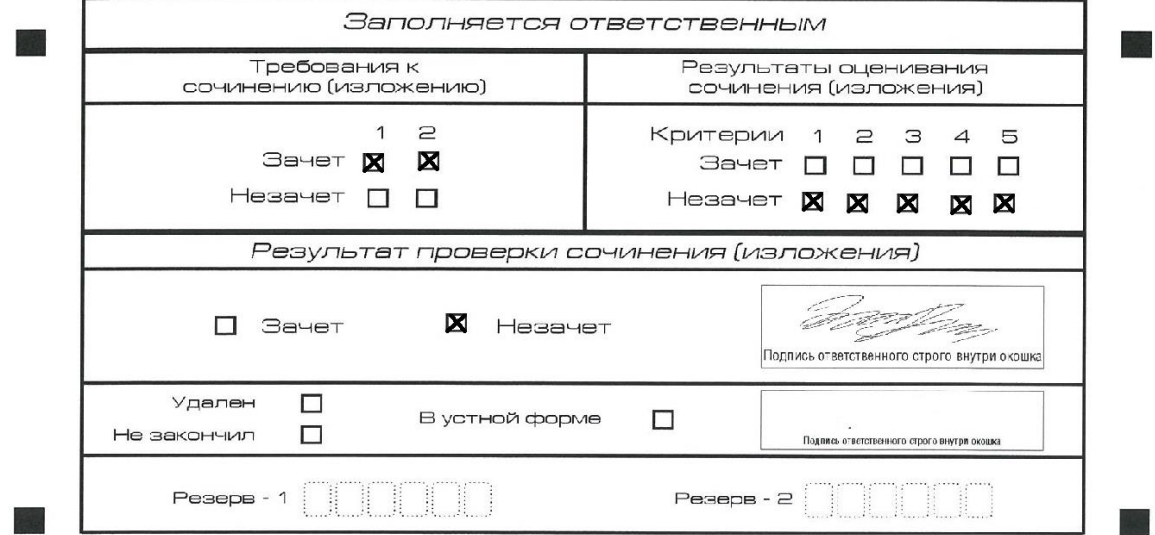

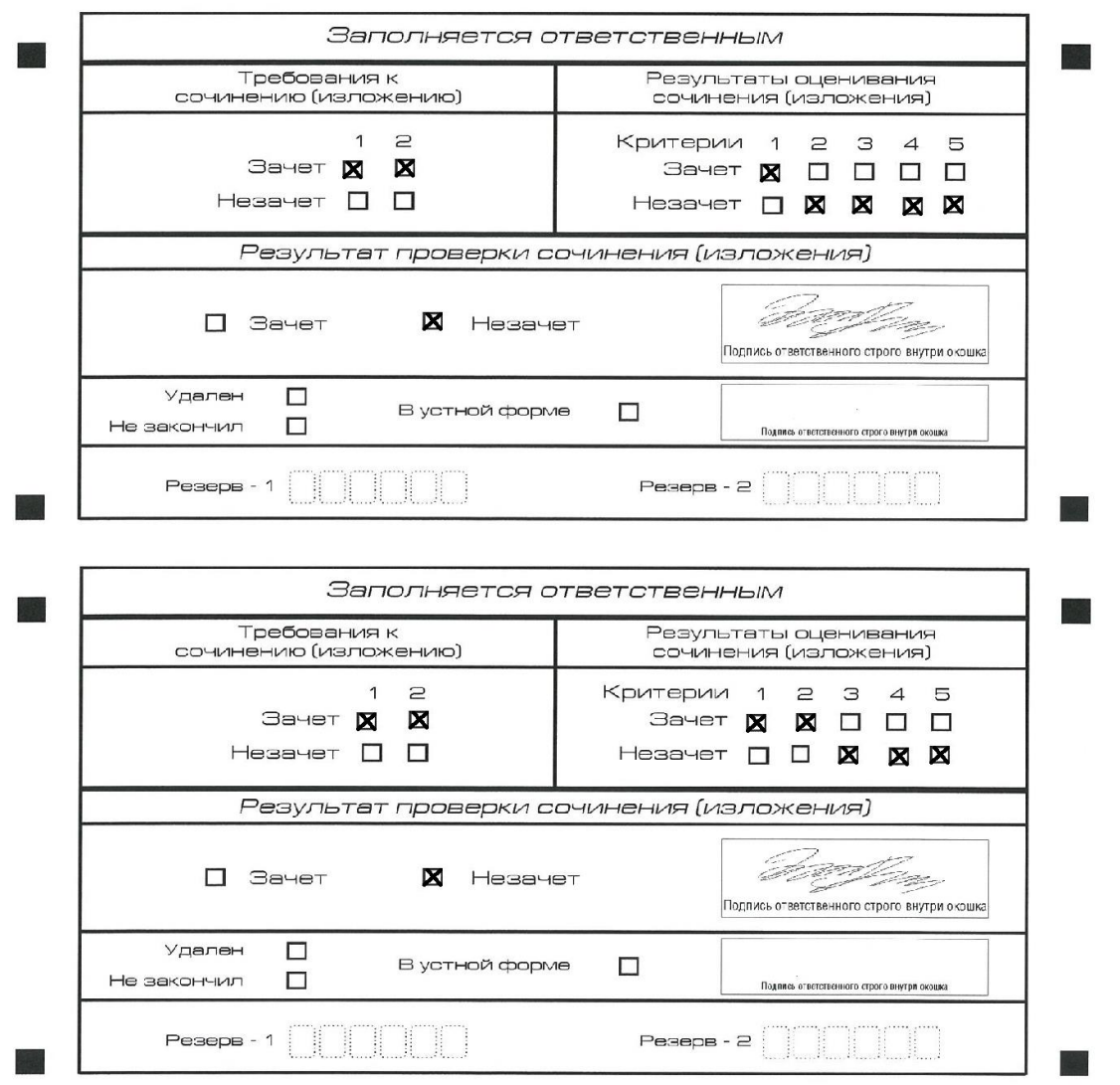

5. Участник получает ЗАЧЁТ при соблюдении условий заполнения

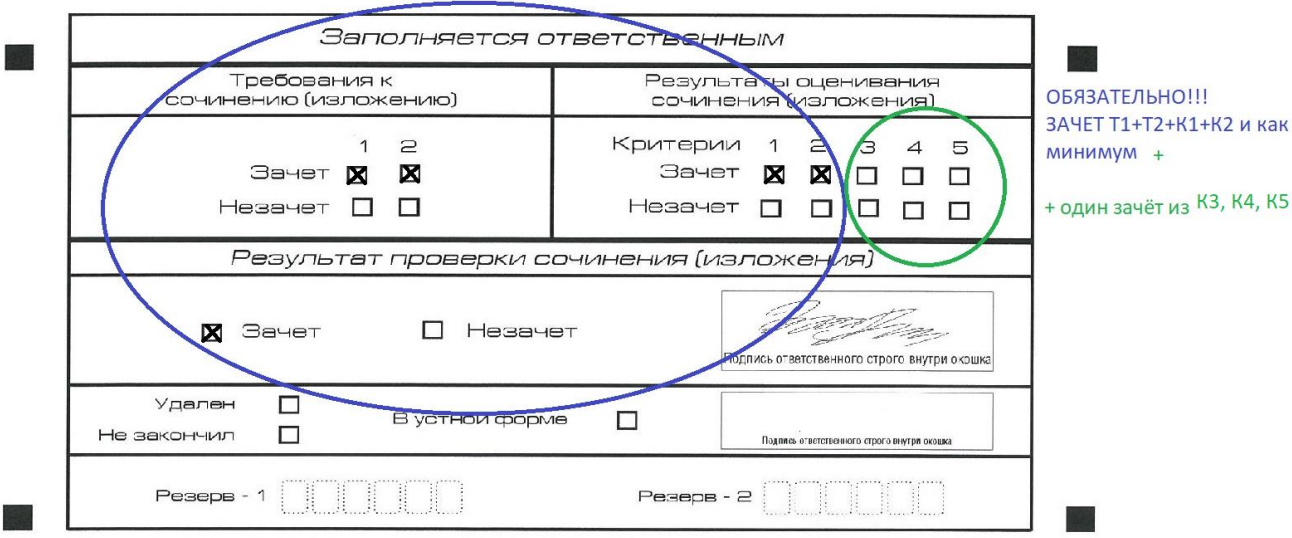